# BCYLANCE

# QRadar Log Source Extension

install and configuration of LSX file for Cylance

# **Table of Contents**

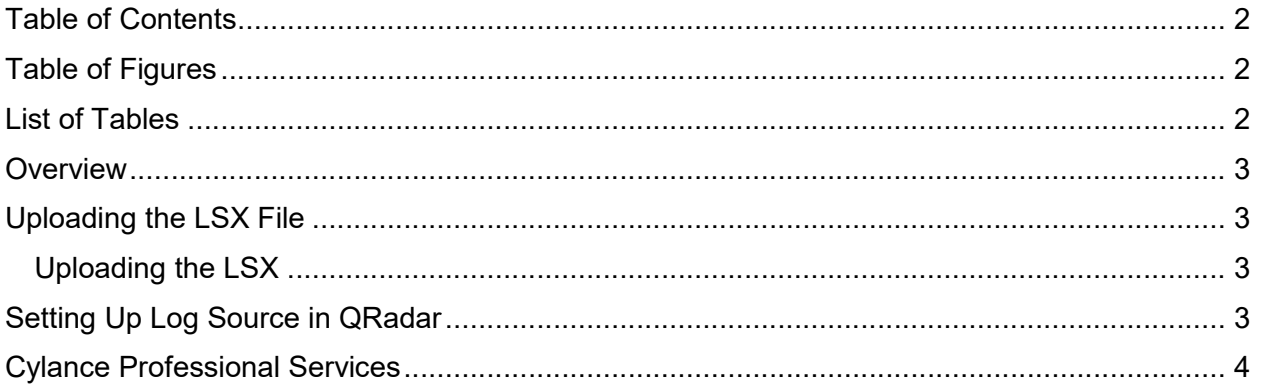

## **Table of Figures**

No table of figures entries found.

#### **List of Tables**

No table of figures entries found.

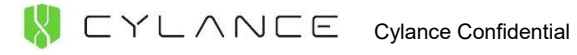

#### **Overview**

This document is intended to provide install directions and use of the QRadar Log Source Extension file designed for Cylance syslog events.

#### Uploading the LSX File

The following steps provide instruction for uploading the custom LSX file into the QRadar environment.

#### Uploading the LSX

- 1. From the Admin tab, click the icon labeled Log Source Extension, a new window will open
- 2. Click Add in the top-left corner to add a new LSX
- 3. Assign the LSX a name, CylancePROTECT
- 4. Select the Use Condition as Parsing Override
- 5. Do NOT set the LSX as the default for a Log Source Type
- 6. Browse to the LSX provided by Cylance and click Upload, if there are no errors in the LSX file, it will be uploaded to QRadar
- 7. Click **Save** and close the window

#### Setting Up Log Source in QRadar

The following steps need to be followed to setup the Log Source for Cylance:

- 1. From the Admin tab, create a new source using the Log Sources icon
- 2. Specify the Log Source Name
- 3. Specify Log Source Type as Universal DSM
- 4. Specify the protocol that will be used for **Protocol Configuration**. This should be set to Syslog
- 5. Enter the IP Address or Hostname of the log source as the Log Source Identifier, this should be set to 52.88.241.49 or 52.2.154.63
- 6. Choose your Target Event Collector for the Collector which is setup in the Cylance Console to forward events
- 7. Set Coalescing Events to No
- 8. Set the Log Source Extension to CylancePROTECT
- 9. Set the Extension Use Condition to Parsing Override
- 10. Click Save to save the new log source
- 11. Close the window
- 12. Click Deploy Changes from the Admin tab

## Cylance Professional Services

Cylance Professional Services complement PROTECT in empowering corporate IT to better protect their organization and reduce the attack surface. Vulnerability and penetration testing establish a baseline security posture. A compromise assessment determines the who, what, when and how of a successful attack and provides best practices for remediation. Our incident response and customized services fix problems much faster and in a less intrusive manner than alternative approaches. Alert management and whitelisting services help IT organizations achieve a higher degree of security WITHOUT the hassle of continuous management overhead, productivity impact on users and the mistakes that can be made when pressed to quickly make decisions about the safety of applications.

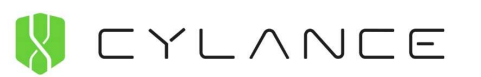

Any trademarks, logos and service marks ("Marks") displayed in this document are the property of Cylance, Inc. or other third parties. You may not use these Marks without the prior written consent of Cylance, Inc. or such third party which may own the Mark.